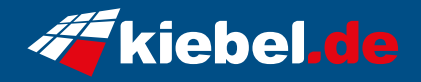

## **Kiebel PC Panorama XS IC4D**

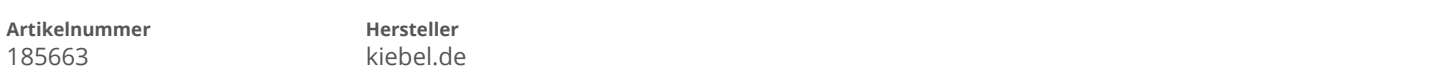

## **Angaben zum Energieverbrauch**

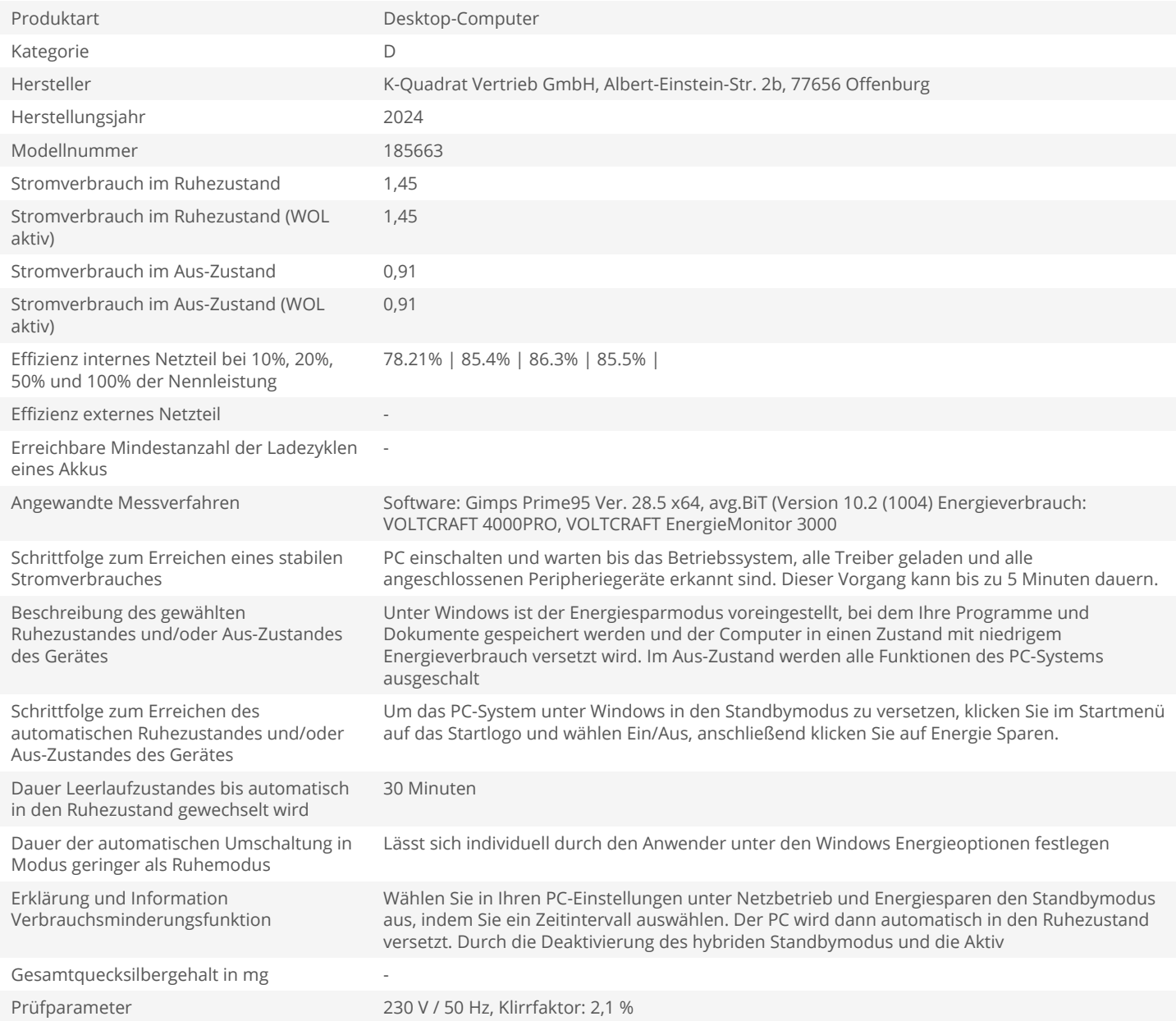